# GGI II Großübung

## Arno Bücken, Thomas Jung, Thomas Steil Mitschrift: Marius Geis

# 17. April 2011

# Inhaltsverzeichnis

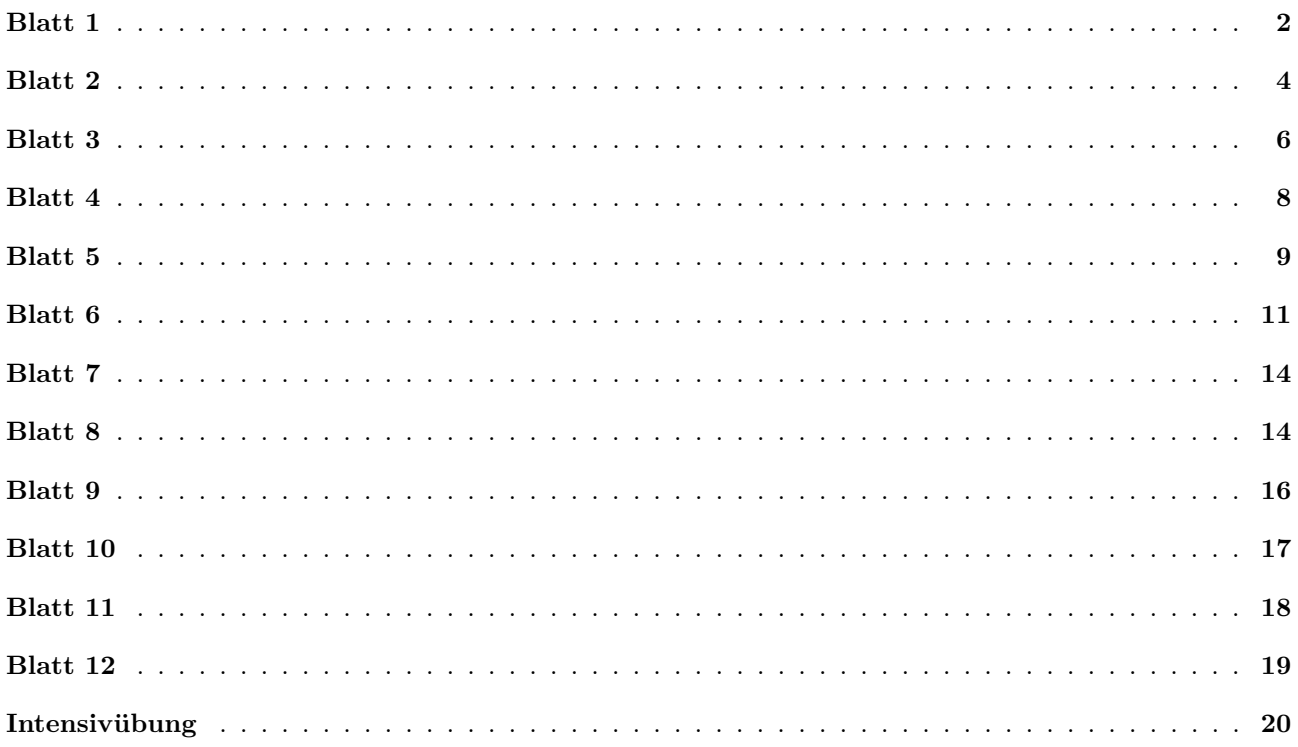

## <span id="page-1-0"></span>**Übungsblatt 1**

## **Aufgabe 1.1**

- (a) Die Fano-Bedingung verlangt, dass kein Wort des Codes der Anfang eines anderen Codewortes sein darf (S. 12)
- (b) Ein Optimalcode ist ein Code mit möglichst kleiner mittlere Wortlänge (S. 16)
- (c) Welcher Code ist kein Block-Code? Der Morse-Code. (S. 24)
- (d) Die Hamming-Distasnd *d<sup>m</sup>* eines Codes lässt sich bestimmen durch Vergleich der Hamming-Distanzen aller Paare von Codewörtern. (S. 24)
- (e) Die Zahl der erkennbaren Fehler berchnet sich aus der Hamming-Distanz *d<sup>m</sup>* zu

 $e = d_m - 1$ 

(S. 24)

(f) Die Anzahl der korrigierbaren Fehler bei einem Binärcode mit der Hamming-Distanz *dm*(*d<sup>m</sup> >* 1) ist

$$
k = \left\lfloor \frac{d_m - 1}{2} \right\rfloor
$$

(S. 24)

#### **Aufgabe 1.2**

Code: 
$$
a = 1, b = 01, c = 001, ..., f = 000001
$$
  
\n $p_a = \frac{1}{16}, p_b = 0, p_c = \frac{1}{8}, p_d = \frac{1}{16}, p_e \frac{1}{2}, p_f = \frac{1}{4}$   
\n(a)

$$
\overline{l} = \sum_{j=1}^{n} p_j l_j
$$
  

$$
\overline{l} = \frac{1}{16} \cdot 1 + 0 \cdot 2 + \frac{1}{8} \cdot 3 + \dots + \frac{1}{4} \cdot 6 = 4,6875 \text{ [bit]}
$$

(b)

 $a = 0001$  $b = 000001$  $c = 001$  $d = 00001$  $e = 1$  $f = 01$ 

*p<sup>a</sup>* und *p<sup>d</sup>* sind vertauschbar

$$
\overline{l} = 1{,}9375 \,\mathrm{[bit]}
$$

(c)

$$
H := \sum_{j=1}^{n} p_j \operatorname{ld} \frac{1}{p_j} = -\sum_{j=1}^{n} p_j \operatorname{ld} p_j
$$
  
\n
$$
H = -\left(\frac{1}{16} \operatorname{ld} \frac{1}{16} + \frac{1}{8} \operatorname{ld} \frac{1}{8} + \frac{1}{16} \operatorname{ld} \frac{1}{16} + \frac{1}{2} \operatorname{ld} \frac{1}{2} + \frac{1}{4} \operatorname{ld} \frac{1}{4}\right) = \frac{15}{8}
$$
  
\n= 1,875 [bit]

Redundanz:  $R = H_0 - H$ 

$$
H_0 = \text{ld } n
$$
  
\n
$$
H_0 = \text{ld } 6 \approx 2{,}585
$$
  
\n
$$
R = 2{,}585 - 1{,}875 \approx 0{,}71 \text{ [bit]}
$$

relative Redundanz

$$
r = \frac{R}{H_0} = \frac{0.71}{2.585} \approx 0.275\tag{1}
$$

#### **Aufgabe 1.3**

Addiere 978 und 761 im BCD-Code

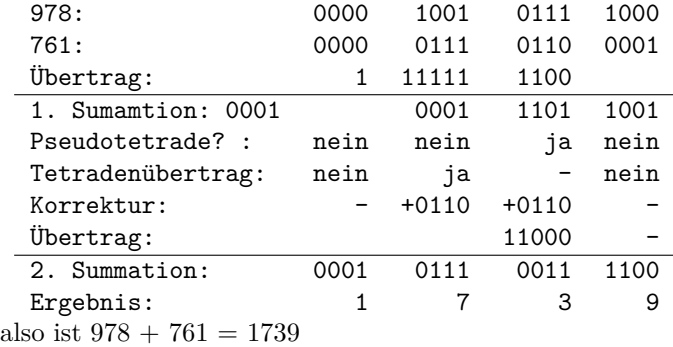

#### **Aufgabe 1.4**

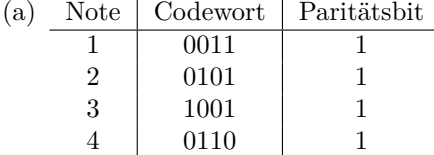

5 1010 1 6 1100 1

(b)

 $R = H_0 - H$ , mit  $H_0 = \text{Id } n, n = 16 = 2^4$  $H_0 = \text{ld } 2^4 = 4 \,\text{[bit]}$  $H = \sum_{n=1}^{n}$ *j*=1  $p_j \cdot \mathrm{ld}\, p_j$  $=-6\left(\frac{1}{c}\right)$  $\frac{1}{6} \cdot$ ld  $\frac{1}{6}$  $= - \ln \frac{1}{6} \approx 2,585$  $R = 4 - 2{,}585 \approx 1{,}415$  [bit] Hemming Distanz $d_m = 2$ erkennbare Fehler  $e = d_m - 1 = 2 - 1 = 1$ korrigierbare Fehler  $k = \left| \frac{e}{2} \right|$ 2  $= [0, 5] = 0$ 

(c)

 $R = 5 - 2{,}585 \approx 2{,}415$  [bit]  $d_m = 2 \Rightarrow e = 1, k = 0$ 

## **Aufgabe 1.5**

(a) 3-bit code 000 010

(b)  $d(000, 011) = 2$ 

#### (c) 001, 010, 100, 111

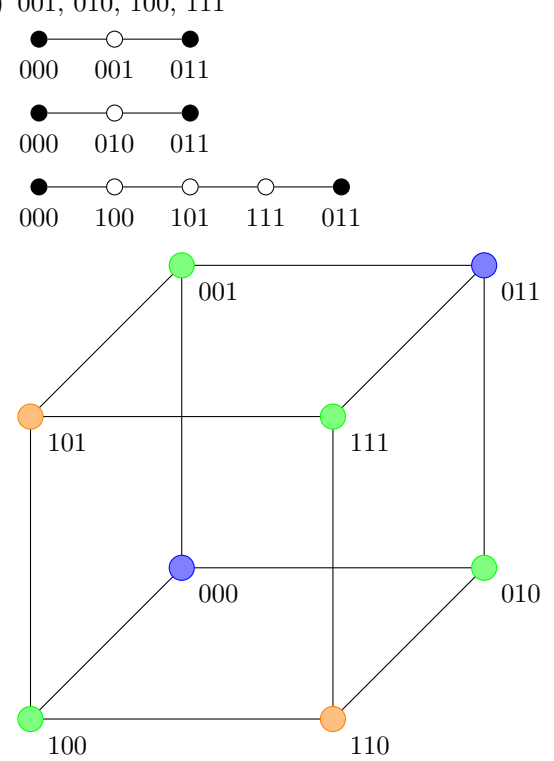

- (d) Ja, 101 und 110
- (e)  $d_m = 3$

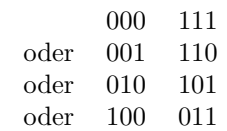

## <span id="page-3-0"></span>**Übungsblatt 2**

#### **Aufgabe 2.1**

(a) Die Auftrittswahrscheinlichkeit eines *k*-fachen Fehlers in einem *m*-stelligen Codewort beträgt . . .

$$
\binom{m}{k} p^k (1-p)^{m-k},
$$

mit Einzelfehlerwahrscheinlichkeit *p*

- (b) Gerade Parität bedeutet, dass. . . die Summe aller gesetzen Bits (1-en) in einem Codewort gerade ist.
- (c) Das Zweierkomplement eine Binärzahl erhält man durch . . . Invertieren aller Bits mit anschließender Addition von 1.
- (d) Nicht darstellbar, da mit dem Einerkomplement und 7-Bit nur die Zahlen [-63,63] darstellbar sind: 1000000*,* 0111111
- (e) Ja! Ein Überlauf zeigt ein positives Erbenis an
- $(f) -2^{n-1}$

## Aufgabe 2.2

- (a)  $(10011)_2 = 2^4 + 2^1 + 2^0 = (19)_{10}$
- (b)  $(101.01011)_2 = 2^2 + 2^0 + 2^{-2} + 2^{-4} + 2^{-5} = (5.34375)_{10}$
- (c)  $(234.72)_8 = 2 \cdot 8^2 + 3 \cdot 8^1 + 4 \cdot 8^0 + 7 \cdot 8^{-1} + 2 \cdot 8^{-2} = (156.90625)_{10}$
- (d)  $(ACD.81F)_{16} = 10 \cdot 16^2 + 12 \cdot 16 + 13 + 8 \cdot 16^{-1} + 16^{-2} + 15 \cdot 16^{-3} = 2765.507568$

## Aufgabe 2.3

Wandel um in Dual- und Hexadezimal-zahlen!

- (a)  $(43406)_{10}$ 
	- $\bullet\,$  Methode  $1$

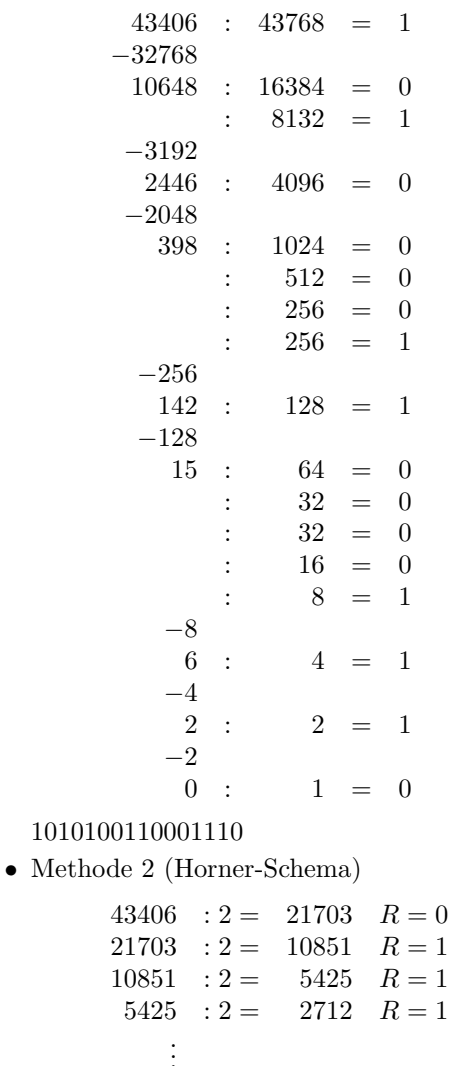

 $(43406)_{10} = (1010100110001110)_2 = (A98E)_{16}$ 

(b)  $(0.78581)_{10}$ 

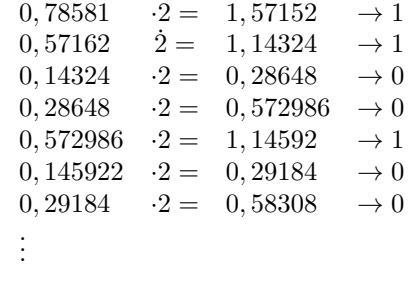

```
\Rightarrow (0.78581)<sub>10</sub> = (0.11001001...)<sub>2</sub> = (0.C9...)<sub>16</sub>
```
## **Aufgabe 2.4**

- (a) das erste Bit wird als Vorzeichen interpretiert
	- zwei Darstellungen für die Zahl 0

$$
[-2^{n-1} - 1; 2^{n-1} - 1] = [-31; 31]
$$

- (b) Bitweises Komplementieren
	- zwei Darstellungen für die Zahl 0
	- Vorteil: Subtraktion durch Addition des *K*<sup>1</sup>

 $[-2^{n-1} - 1; 2^{n-1} - 1] = [-31; 31]$ 

- (c) Addiere von 1 zum Einerkomplement
	- eindeutige Darstellung aller Zahlen
	- $\bullet$  Vorteil: Subtraktion durch Adddition des $K_2$

 $[-2^{n-1}; 2^{n-1} - 1] = [-31; 31]$ 

### **0.1 Rechne im jeweiligen Zahlensystem**

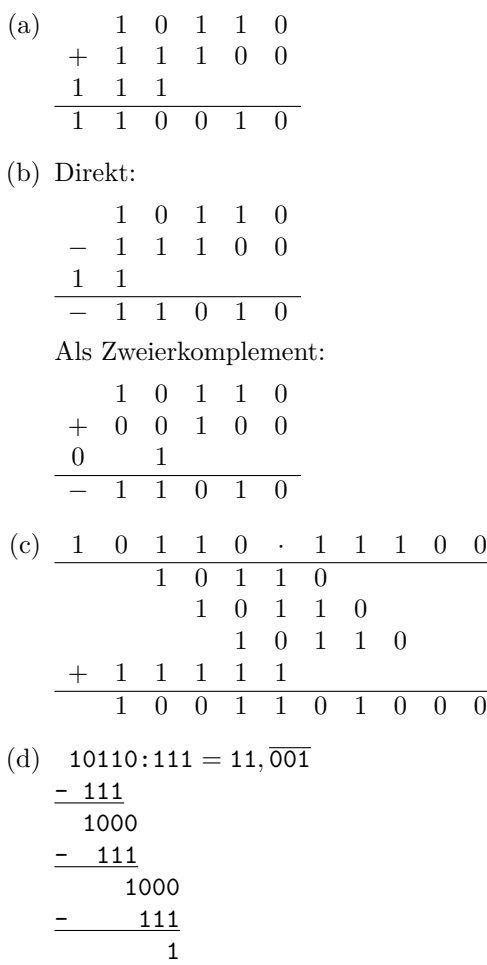

# <span id="page-5-0"></span>**Übungsblatt 3**

## **Aufgabe 3.1**

## **Aufgabe 3.2**

(a)

$$
C=E+\frac{1}{2}B^C-1
$$

VZ M C  
\n
$$
C = E + \frac{1}{2}2^3 - 1
$$
\n
$$
C = E + 3
$$

(b) Größte

$$
0|1111|111
$$
  
\n
$$
Z = (0,1111)_2 \cdot 2^{7-3}
$$
  
\n
$$
Z = (0,1111)_2 \cdot 2^4
$$
  
\n
$$
Z = (1111)_2 \cdot 2_0
$$
  
\n
$$
Z = 15_{10}
$$

Kleinste positive

$$
Z = 0|1000|000
$$
  
\n
$$
Z = +(0,1)_2 \cdot 2^{0-3}
$$
  
\n
$$
= (0,0001)_2
$$
  
\n
$$
= 1 \cdot 2^{-4} - \left(\frac{1}{16}\right)_{10}
$$

(c) Kleinste positive

$$
0|0001|000
$$
  
\n
$$
Z = (0,0001)_2 \cdot 2^{0-3}
$$
  
\n
$$
= (0,0000001)_2
$$
  
\n
$$
= 1 \cdot 2^{-7} = \frac{1}{128}
$$

(d)

$$
(D7)_{16} = (1101|0111)_{2}
$$
  
\n
$$
\frac{VZ}{1} \frac{M}{1010} \frac{C}{111}
$$
  
\n
$$
Z = -(0,101)_{2} \cdot 2^{7-3}
$$
  
\n
$$
= -(0,101)_{2} \cdot 2^{4}
$$
  
\n
$$
= (1010) \cdot 2^{0} = -10
$$
  
\n
$$
(29)_{16} \triangleq \frac{VZ}{0} \frac{M}{0101} \frac{C}{001}
$$
  
\n
$$
\triangleq \frac{VZ}{0} \frac{M}{1010} \frac{C}{000}
$$
 (Normalisiert)  
\n
$$
= (0,101)_{2} \cdot 2^{-3}
$$
  
\n
$$
= (101)_{2} \cdot 2^{-6} = \frac{5}{64}
$$

(e) 1.75 - 3.25

$$
1,75 = (1,11)_2 = (0,111)_2 \cdot 2^1
$$
  
\n
$$
= 0|1110|100
$$
  
\n
$$
3,25 = (11,01)_2 = (0,1101)_2 \cdot 2^2
$$
  
\n
$$
= 0|1101|101
$$
  
\n
$$
1,75 = (0,111)_2 = (0,0111)_2 \cdot 2^2
$$
  
\n
$$
= 0|0111|101
$$
  
\n
$$
-3,25 \Rightarrow M = 1101
$$
  
\n
$$
K_1(M) = 0010
$$
  
\n
$$
K_2(M) = 0011
$$
  
\n
$$
0111
$$
  
\n
$$
+ 0011
$$
  
\n
$$
+ 0011
$$
  
\n
$$
+ 0011
$$
  
\n
$$
+ 0011
$$
  
\n
$$
+ 0110
$$
  
\n
$$
= 1|0110|101
$$
  
\n
$$
= 1|0110|101
$$
  
\n
$$
= 1|1100|100
$$
 (Normalisiert)  
\n
$$
Z = -(0,11)_2 \cdot 2^{4-3}
$$
  
\n
$$
= (-1,1)_2 \cdot 2^0 = -1,5
$$

#### **Aufgabe 3.3**

(a)

$$
Z = \begin{cases} 0 & \text{alle Bit} = 0\\ (-1)^{VZ} \cdot (M)_2 \cdot 2^{C-3} & \text{sonst} \end{cases}
$$

(b) Bit-Signifikanz nimmt von links nach rechts ab ⇒ bitweises Vergleichen von links nach rechts möglich.

(c)  $1, 0 = 0|011|0000$ 

## **Aufgabe 3.4**

```
Z = 0, 6 \Rightarrow Maschinenwort<br>0, 6 \cdot 2 = 1, 2 \rightarrow 10, 6 \cdot 2 = 1, 20, 2 \cdot 2 = 0, 4 \rightarrow 00, 4 \cdot 2 = 0, 8 \rightarrow 00, 8 \cdot 2 = 1, 6 \rightarrow 10, 6 \cdot 2 = periodisch
0, 6 = (0, \overline{1001})_2
```
# <span id="page-7-0"></span>**Übungsblatt 4**

#### **Aufgabe 4.1**

- 1. Kommutativ + Distributiv
- 2. disjunktiv verknüpfte Konjuktionen
- 3. und Verknüpfung in der Schaltalgebra
- 4. Äquivalenz:  $a \leftrightarrow b = ab + \overline{ab}$

## **Aufgabe 4.2**

$$
b \cdot \bar{c} + \underbrace{(\bar{b} + c) \cdot c}_{\text{Absorption}} = b \cdot \underbrace{\bar{c} + c}_{\text{Reduktion}}
$$

$$
= b \cdot \underbrace{\bar{c} + c}_{\text{Reduktion}}
$$

$$
= b + c
$$

## **Aufgabe 4.3**

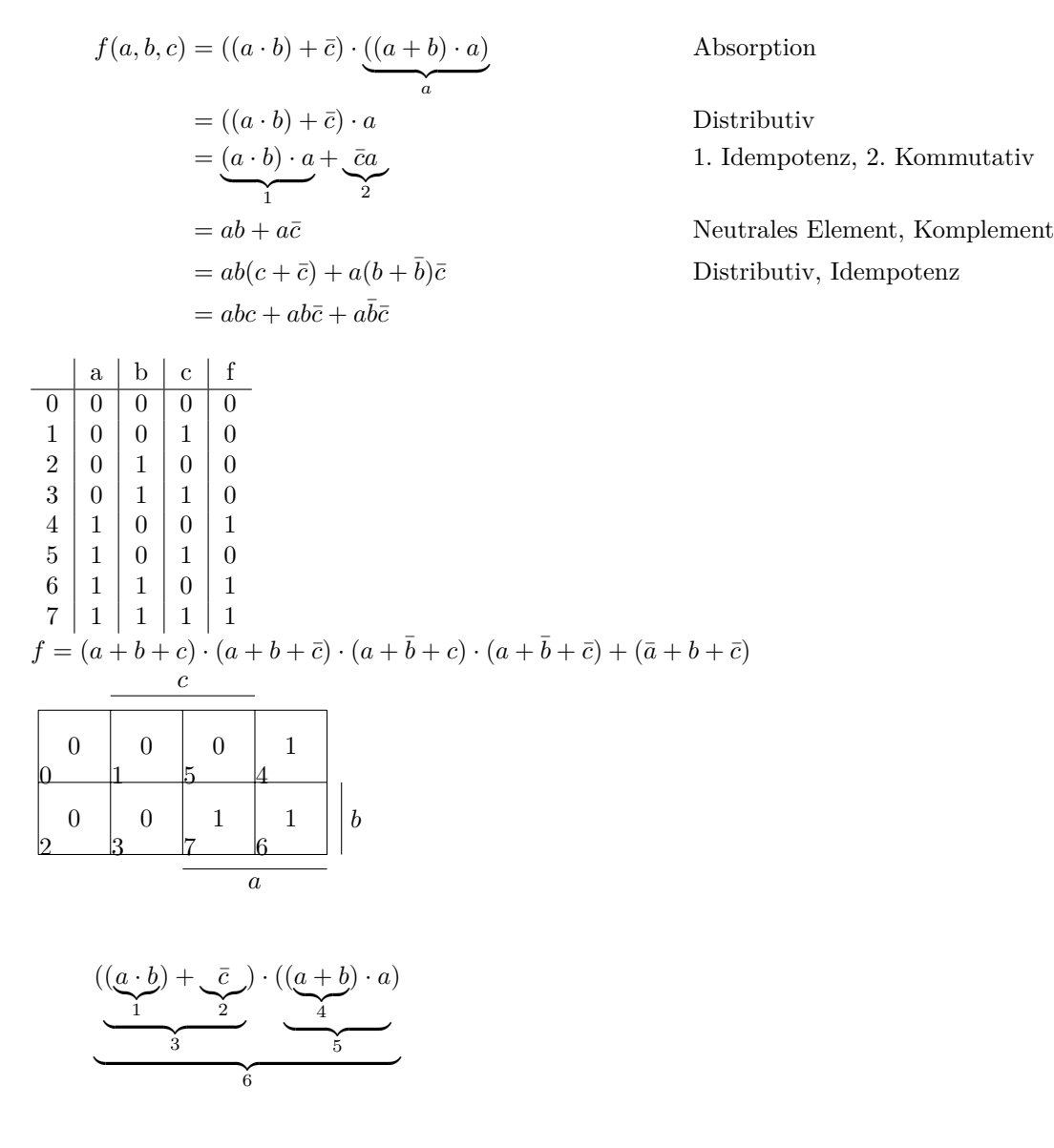

 $f = abc + ab\bar{c} + a\bar{b}\bar{c}$ 

## **Aufgabe 4.4**

## <span id="page-8-0"></span>**Übungsblatt 5**

## **Aufgabe 5.1**

- Sie können, müssen aber nicht zur Bildung größerer Blöcke herangezogen werden. S 60.
- Frage falsch: Es gib nur 1 Index *i*. *i* ist Anzahl nicht negierter Variablen.
- Er überdeckt einen Minterm, der von keinem anderen Primimplikanten überdeckt S 61.

## **Aufgabe 5.2**

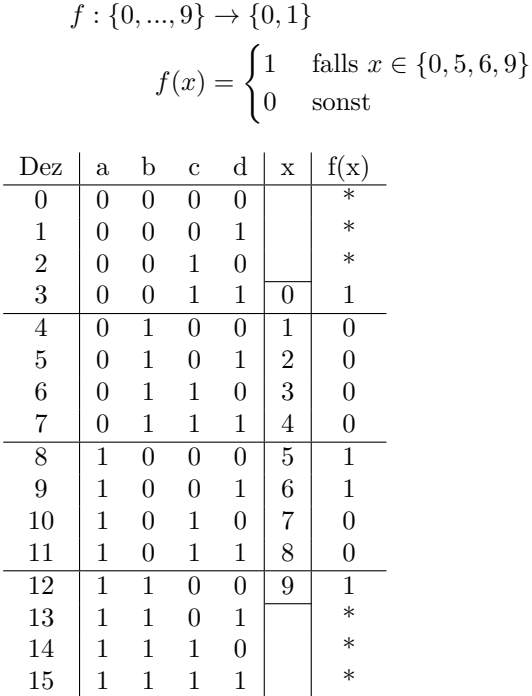

- $f(x)$  ist nicht definiert für die Pseudo Tetraden.
- Nutzen diese Fälle als Don't-Cares für Minimierung

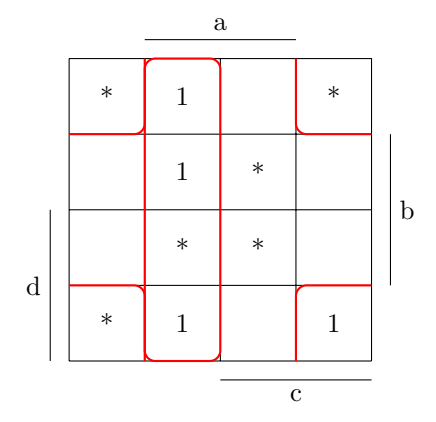

 $f(a, b, c, d) = a\bar{c} + \bar{a}\bar{b}$ 

## **Aufgabe 5.3**

Minimiere  $f(x)$  mittels Quine-McCluskey.

1. Bestimmung aller Primimplikanten. Berücksichtige alle Fälle *f*(*x*) = 1.  $f(x) = \overline{a}\overline{b}cd + a\overline{b}\overline{c}\overline{d} + a\overline{b}\overline{c}d + ab\overline{c}\overline{d}$  $\overline{\text{DC's:}}\; \bar{a}\bar{b}\bar{c}\bar{d}, \bar{a}\bar{b}\bar{c}d, \bar{a}\bar{b}c\bar{d}, ab\bar{c}d, ac\bar{d}, ab\bar{c}d$ 

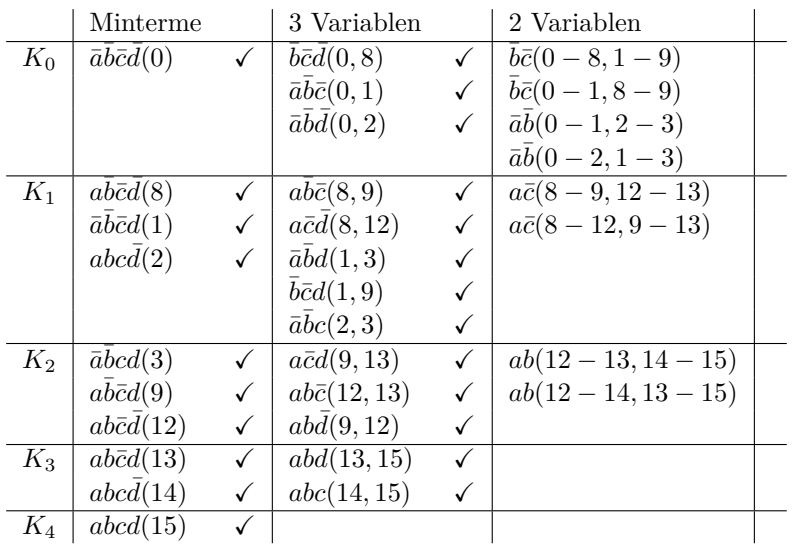

 $\operatorname{Prim\text{-}Implikanten:}\bar{b}\bar{c},\bar{a}\bar{b},a\bar{c},ab$ 

2. Bestimmung der wesentlichen Primimplikanten. DC's nicht! berücksichtigen.

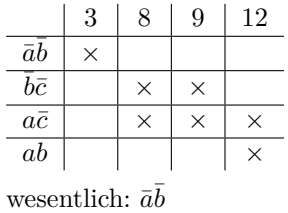

3. Restmatrix

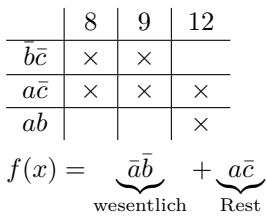

# <span id="page-10-0"></span>**Übungsblatt 6**

#### **Aufgabe 6.1**

- (a) mehrere hintereinander geschaltete Schaltnetze gleicher Struktur
- (b)  $s(a, b, \ddot{u}) = (a \oplus b) \oplus \ddot{u}$
- (c) schaltet 1 von 2*<sup>n</sup>* Eingängen auf den Ausgang
- (d) synchron: alle Eingangsvariablen werden erst zu einem von dem Takt definierten Zeitpunkt gültig

#### **Aufgabe 6.2**

a) Aufstellen der Funktion

$$
A = M_1 \cdot M_2 \cdot M_3
$$
  
\n
$$
M_1 = \overline{E_1 \cdot E_2}
$$
  
\n
$$
M_2 = \overline{E_1 \cdot E_2 \cdot E_3}
$$
  
\n
$$
M_3 = \overline{\overline{E_1} \cdot E_2 \cdot E_3}
$$
  
\n
$$
A = \overline{E_1 \cdot E_2 \cdot E_1 \cdot E_2 \cdot E_3} \cdot \overline{E_1 \cdot E_2 \cdot E_3}
$$
  
\n
$$
= (\overline{E_1} + \overline{E_2}) \cdot (\overline{E_1} + E_2 + E_3) \cdot (E_1 + \overline{E_2} + \overline{E_3})
$$
  
\n
$$
= (\overline{E_1} + \overline{E_2} + E_3) \cdot (\overline{E_1} + \overline{E_2} + \overline{E_3}) \cdot (\overline{E_1} + E_2 + E_3) \cdot (E_1 + \overline{E_2} + \overline{E_3})
$$
(KNF)

## Minimiere mittels KV-Diagramm

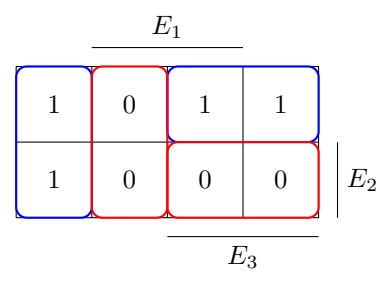

DF

$$
A = \overline{E_1} \cdot \overline{E_3} + \overline{E_2} \cdot E_3
$$
  
KF
$$
A = (\overline{E_1} + E_3) \cdot (\overline{E_3} + \overline{E_2})
$$

b)

$$
A = (\overline{E_1} + E_3)(\overline{E_3} + \overline{E_2})
$$
  
=  $\overline{(\overline{E_1} + E_3)(\overline{E_3} + \overline{E_2})}$  Dopplete Negation  
=  $\overline{(\overline{E_1} + E_3) + (\overline{E_3} + \overline{E_2})}$ 

*E*<sup>1</sup> *E*<sup>2</sup> *E*<sup>3</sup> 1 ≥ 1 ≥ 1 1 ≥ 1 1 

## **Aufgabe 6.3**

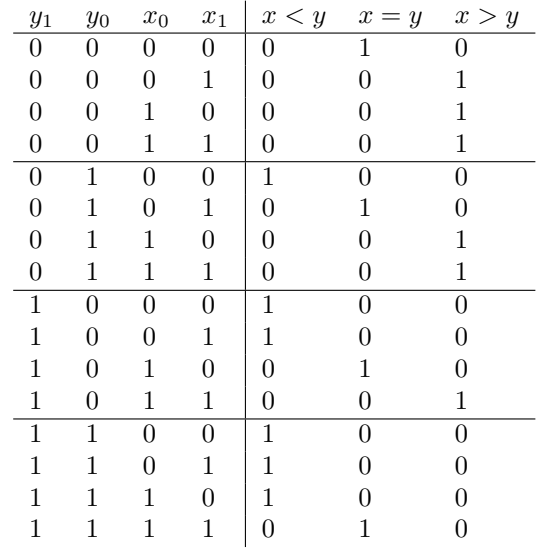

 $\bar{x}_1$ 

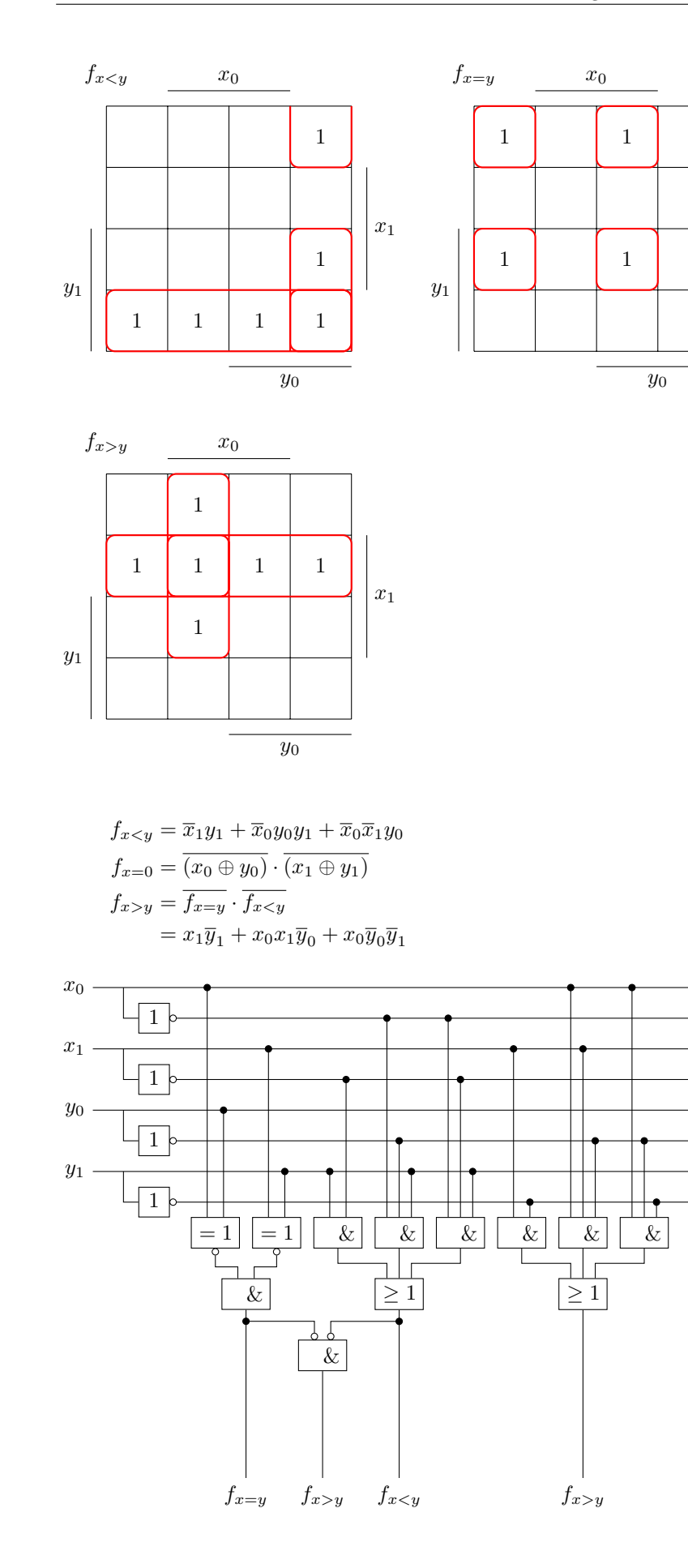

## **Aufgabe 6.4**

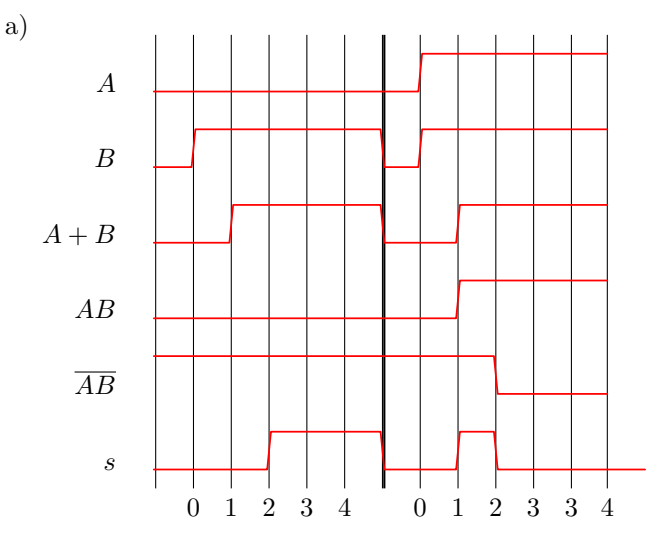

b) Fehler: ungültig zwischen  $t = 1$  und  $t = 2$ Lösung: In dem der Ausgang *s* nur synchronisiert mit einem zusätzlichen Taktsignal wetergeleitet wird

# <span id="page-13-0"></span>**Übungsblatt 7**

## **Aufgabe 7.1**

- (a) Schaltwerke enthalten FlipFlops, Schaltnetze nicht
- (b) auf fallender oder auf steigender Taktflanke
- (c) Sie wechseln den Zustand beo *J* = *K* = 1

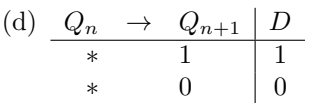

## **Aufgabe 7.2**

Weitere Funktion: Seriell-Parallel-Wandler

## **Aufgabe 7.3**

# <span id="page-13-1"></span>**Übungsblatt 8**

## **Aufgabe 8.1**

- (a) Nur von seinem Zustand
- (b) Eingabemenge *X* enthält nur 1 Element,  $|X| = 1$
- (c) Jeder Mealy als Moore darstellbar und umgekehrt  $\rightarrow$  keine!
- (d)  $12 \le 16 = 2^4 \Rightarrow 4$  Flipflops

## **Aufgabe 8.2**

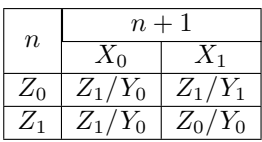

(a) **1. Schritt:** Zustandsmenge?  $\text{Mealy: } X^{n=1} \times Z_{\text{Mealy}}^n \rightarrow Y_{\text{Mealy}}^{n-1}$ 

Moore:  $Z^{n=1} \to Y_{\text{Moore}}^{n+1}$ <br>  $\Rightarrow$  Moore Zustand Bsp:  $Z_{1,Mealy} \times X_0 \rightarrow Z_{10,Moore}$ 

**2. Schritt:** Ausgabe zu  $Z_{ij, \text{Moore}}$ ?  $= Z_i \times X_j \text{ (Mealy)}$ 

**3. Schritt:** Folgezustände

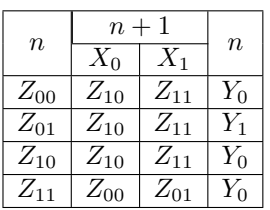

(b)

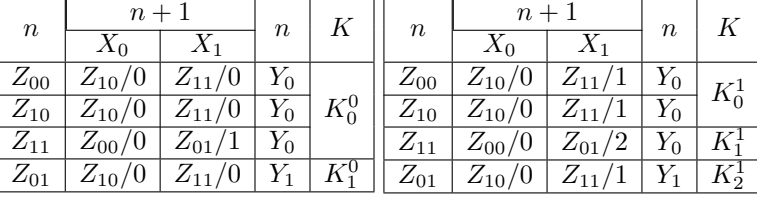

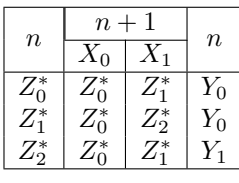

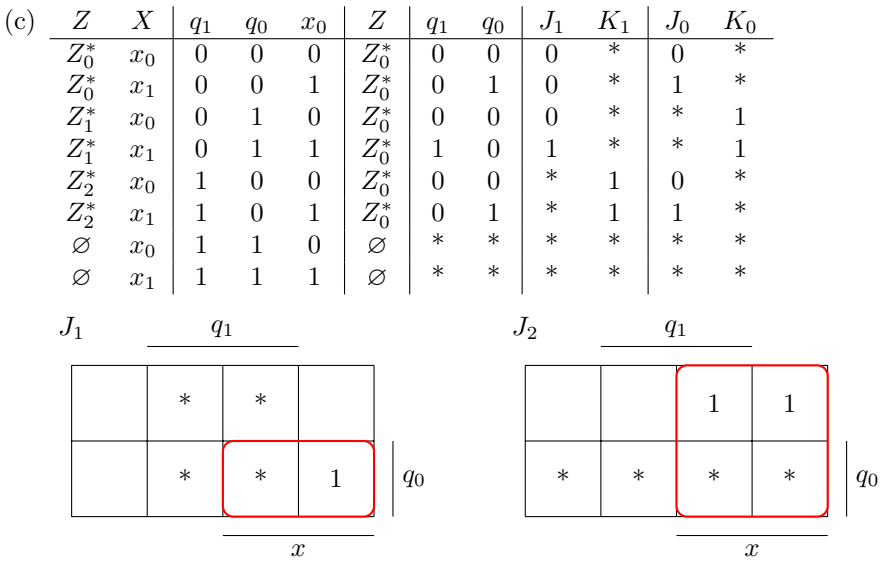

$$
J_1 = xq_0
$$

$$
J_0 = x
$$

(d) Äquivalenz zu gegebenen Automaten?

- $Z_2$ <sup>\*</sup> muss  $Z'_0$  entsprechen.  $(Y_1)$
- **•**  $Z'_1$  geht mit  $x_0$  in sich selbst über ⇒  $Z'_1 \triangleq Z^*_{0}$ <br>
⇒  $Z'_1 \triangleq Z'_2$ <br>  $Z'_0$   $Z'_1$   $Z'_2$   $Y_1 \checkmark$ 
	- $Z_1^{\prime}$   $Z_1^{\prime}$   $Z_2^{\prime}$   $Y_0 \checkmark$  $Z_2^{\dagger}$   $Z_1^{\dagger}$   $Z_0^{\dagger}$   $Y_0 \checkmark$
- Moore  $\rightarrow$  Mealy
- Menge der Zustände bleibt gleich
- Zustandsüfkt. bleibt gleich
- Ausgabefkt.: Einfach jeder Kante die Ausgabe zuordnen

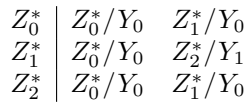

# <span id="page-15-0"></span>**Übungsblatt 9**

## **Aufgabe 9.1**

(a) • Wortaddierer

- Schieberegister
- parametrische Eingangsschaltung
- (b) Arithmetische Operationen
	- Logische Operationen
- (c) V: Verlassen der Zahlenbereiche im 2-er Komplement C: Überlauf

```
(d)
```
 $7_{10} + 5_{10} = 12_{10}$ 0 1 1 1  $+\quad 0\quad 1\quad 0\quad 1$ 0 1 0 1 1 1 0 0

(e) 
$$
N = V \Rightarrow x \ge y \ Z = 1 \Rightarrow x = 7
$$

(f)  $n + k - 1$ 

## **Aufgabe 9.2**

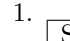

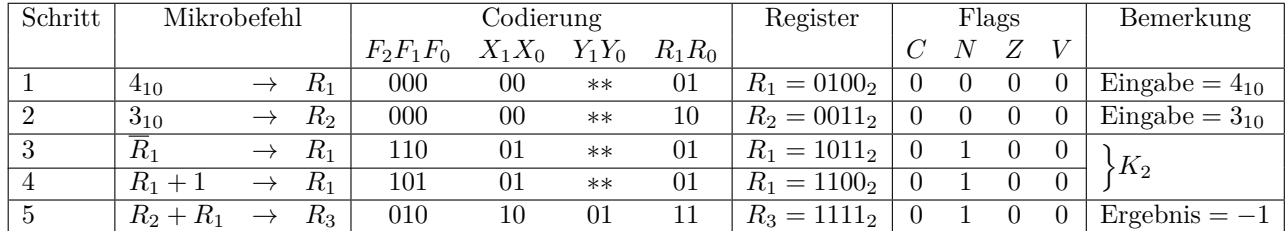

2.

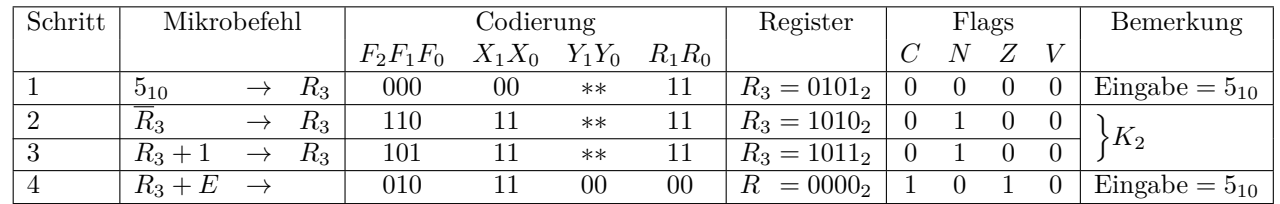

3.

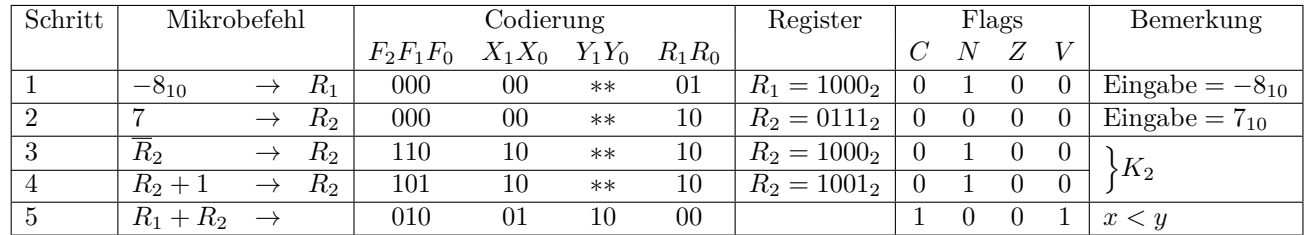

4.

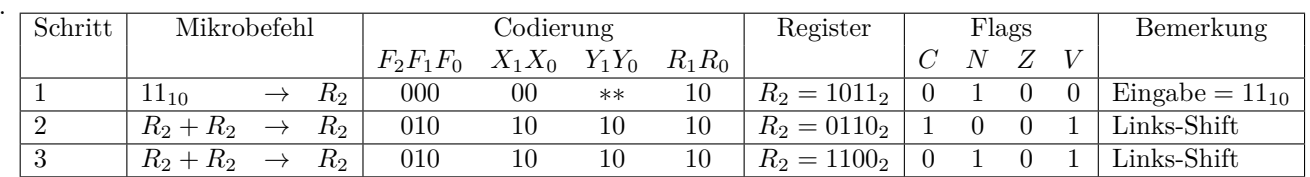

# <span id="page-16-0"></span>**Übungsblatt 10**

## **Aufgabe 10.1**

- a) maschinennah
	- maschinenspezifisch
	- $\bullet$ ,  $\text{lesbar}$ "
- b) LDS Rd, k : 10001 000d dddd 0000 kkkkkkkkkkkkkkkk

 ${16}$  bit

- c) Akku
- d) IJMP, ICALL, NOP (16 bit)

## **Aufgabe 10.2**

- a) Lade die CPU-spezifischen Informationen
- b) Initialisiere den Stack Pointer (Voreinstellung vom SP: \$0000)
- c) 1. Durchlauf: R17 = 1  $\rightarrow$  2er Kopmlement  $\rightarrow$  R19 = -1
	- 2. Druchlauf: R17 = 2 → kein 2er Komplement → *R*19 = −1 + 2 = 1
	- 3. Druchlauf: R17 = 3 → 2er Komplement → *R*19 = 1 − 3 = −2

d) 
$$
\sum_{i=1}^{R16} (-1)^i \cdot i \to R16
$$

## **Aufgabe 10.3**

```
249: LDI R16,10
250: LDI R17,0
251: ADD R17,R16
252: DEC R16
253: ORI R16,0
254: BREQ 1 (end)
255: RJMP -5 (loop)
256: MOV R16,R17
257: LDI R17,0
R<sup>16</sup> \sum\sum_{i=1}^{\infty} i
```
## **Aufgabe 10.4**

```
a) R0 = R1CP R0, R1
         BREQ if
   else: ...
         RJMP end
   if: ...
   end: ...
```
b)  $R0 > R1$ CP R0, R1 BRLO else if: ... RJMP end else: ... end: ... c)  $R0 \leq R1$ CP R0, R1 BREQ if BRLO if else: ... RJMP end if: ... end: ... alternativ: CP R1,R0 BRLO else if: ... RJMP end else: ... end: ... d)  $R0 > R1$ CP R1, R0 BRLO if else: ... RJMP end if: ... end: ...

## <span id="page-17-0"></span>**Übungsblatt 11**

#### **Aufgabe 11.1**

- a) Indirekte Adressierung
	- Relative Adressierung

```
b) LIFO
```
- c) Register
	- Stack
	- Speicher
	- $\bullet$  (Flags)

#### **Aufgabe 11.2**

```
.equ vec = 0x0100LDI ZH, 0 ; Z-Register inisialisieren
    LDI ZL, 0
loop: STD Z+vec, ZL ; An Stelle Z-Rg + vec ZL schreiben
    INC ZL ; ZL erhöhen
    CPI ZL, 5 ; ZL mit Obergrenze vergleichen
    BREQ end ; Schleifenende?
    RJMP loop ; Sprung zum Schleifenanfang
end: RJMP -1
```

```
>>Flow Charts für Pre-checked und Post-checked loops
```
# <span id="page-18-0"></span>**Übungsblatt 12**

## **Aufgabe 12.1**

- a) 29.7.2010 14:30
- b) Keine
- c) Freitextfragen (9 Fragen)
	- Aufgabenteil (3 Aufgaben 45 Punkte) ALU/Assember, Automen/Flipflops, Codierung/Zahlendarstellung/Logik
- d) 90 Minuten + 5 Minuten Einlesezeit
- e) Kein Bleistift
	- Kein roten/grünen Stift
	- Kein Tipp-Ex

#### <span id="page-18-1"></span>**Aufgabe 12.2**

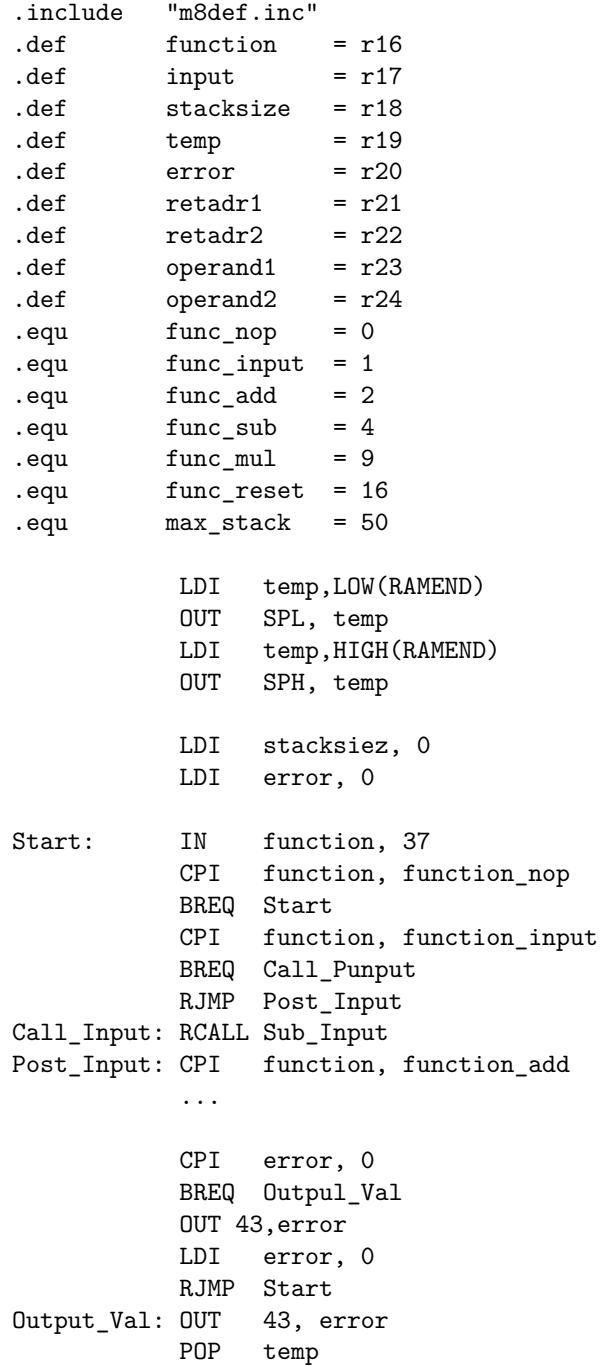

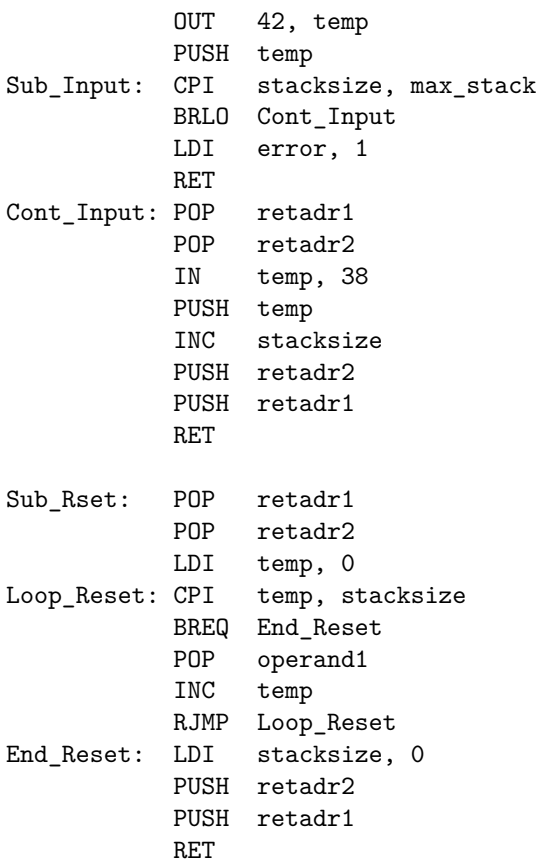

## **Intensivübung**

## **Teilaufgabe 1**

1) 2-Adress

2) *Y*

3)

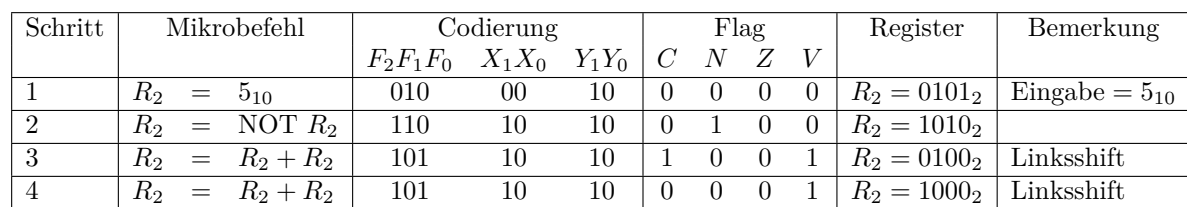

4)

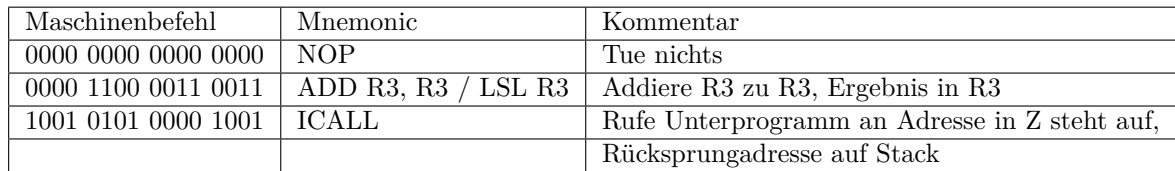

5) ICALL sichert die Rücksprungadresse auf den Stack und kann deswegen zum Sprung in Unterprogramme verwender werden. Mit IJMP kann immer nur zur selben Stelle zurückgesprungen werden.

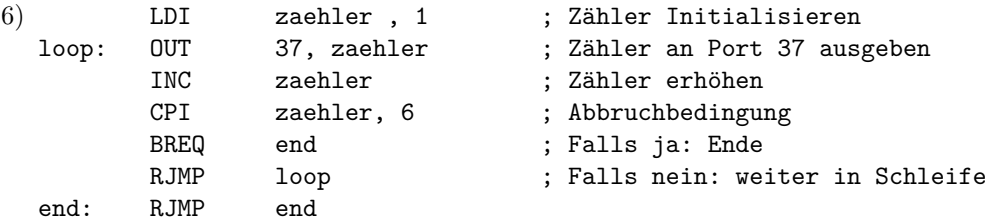

(*a* + *b*) · (*a* + *c*) = *aa* + *ac* + *ab* + *bc* (Distributivgesetz)  $(Komplement)$  $(Komplement/NE)$  $(Distributive  
 (B)$  $(Kommutativ)$  $(Distributiv/NE)$ 

 $a+1 = 1$ 

## **Teilaufgabe 2 - Zahlendarstellung, Codierung, Logik**

$$
(((1 \cdot 6 + 2) \cdot 6 + 3) \cdot 6 + 4) \cdot 6) + 5 = ((8 \cdot 6 + 3) \cdot 6) + 5
$$
  
= (51 \cdot 6 + 4) \cdot 6 + 5  
= (306 + 4) \cdot 6 + 5 = 1860 + 5

2)

1)

$$
(a+b)\cdot(\overline{a}+c) = a\overline{a} + ac + a\overline{b} + bc
$$

$$
= 0 + ac + \overline{A}b + bc
$$

$$
= ac + \overline{a}b + bc(a + \overline{a})
$$

$$
= ac + \overline{a}b + abc + \overline{a}bc
$$

$$
= ac + abc + \overline{a}bc + \overline{a}bc
$$

$$
= ac(1+b) + \overline{a}(1+b)
$$

Nebenbeweis S.49

$$
= ac(1) + \overline{a}b(1)
$$
  
= ac +  $\overline{a}b$   
*D*  

$$
a + b
$$
  
NE

*QED*

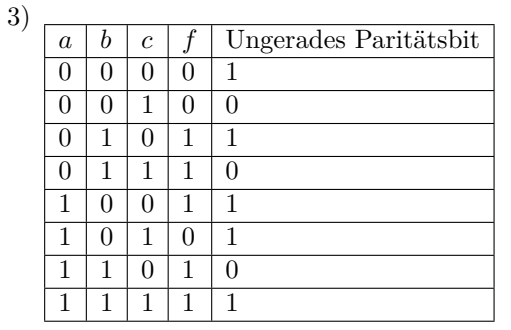

4)  $d = 4$ 

## **Teilaufgabe 3 - Schaltungen, Automaten und Flipflops**

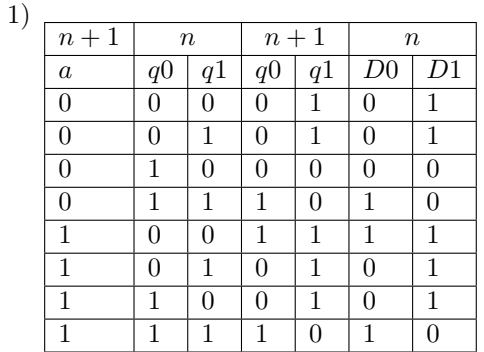

2)

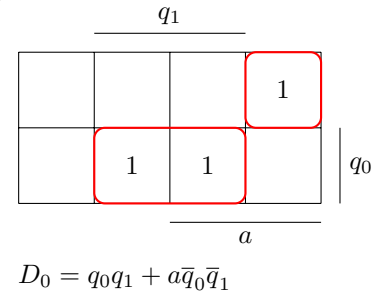

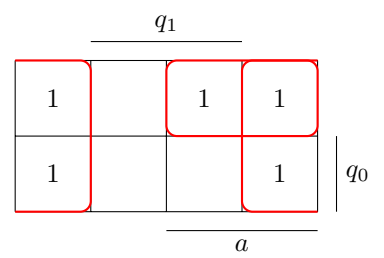

$$
D_1=\overline{q}_0+a\overline{q}_1
$$

3)  $f = abc + ab\overline{c} + a\overline{v} + \overline{a}bc + \overline{a}b\overline{c} + \overline{a}\overline{b}\overline{c}$ 

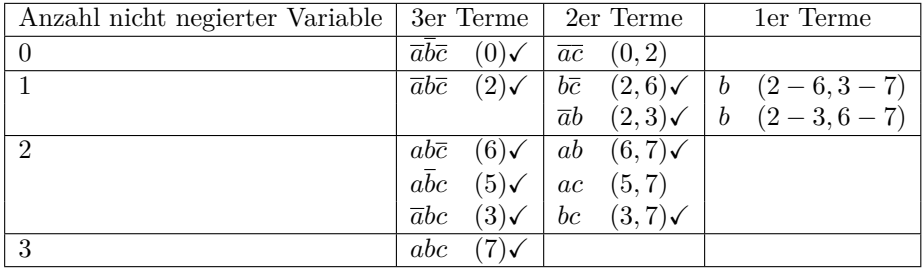

 $\label{eq:Primin} \text{Primimplikanten:}$ 

 $\overline{ac},b,ac$ 

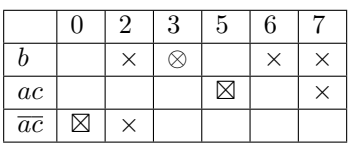

Alle Primimplikanten sind wesentlich!

$$
f(a, b, c) = b + \overline{ac} + ac
$$

4) Moore  $\rightarrow$  Mealy

- $\bullet\,$ Menge der Zustände bleibt unverändert
- $\bullet~$ Zustandsänderungsuf<br/>nktion bleibt unverändert

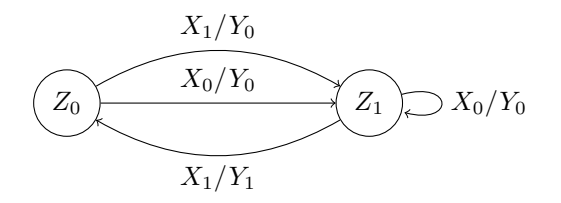